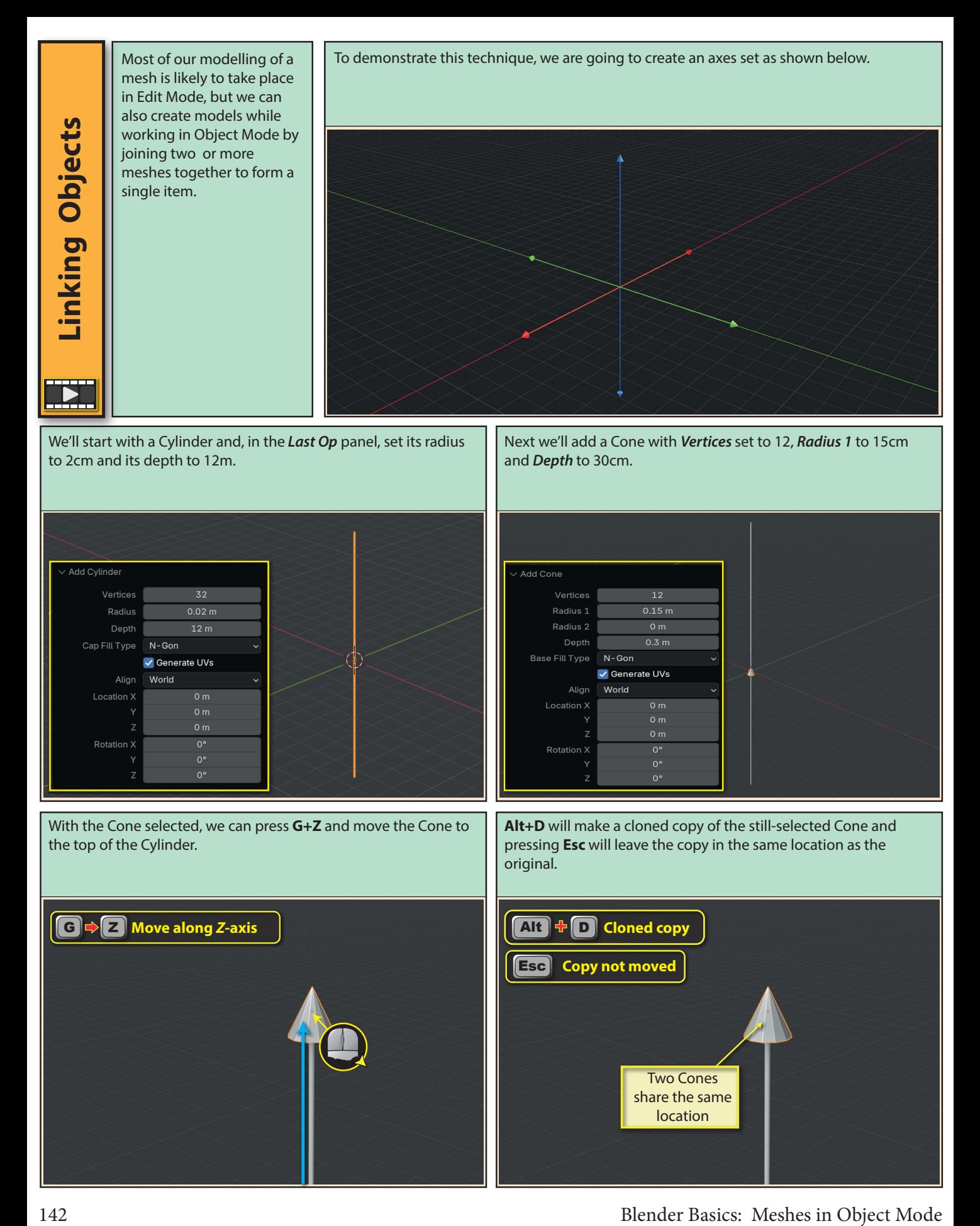

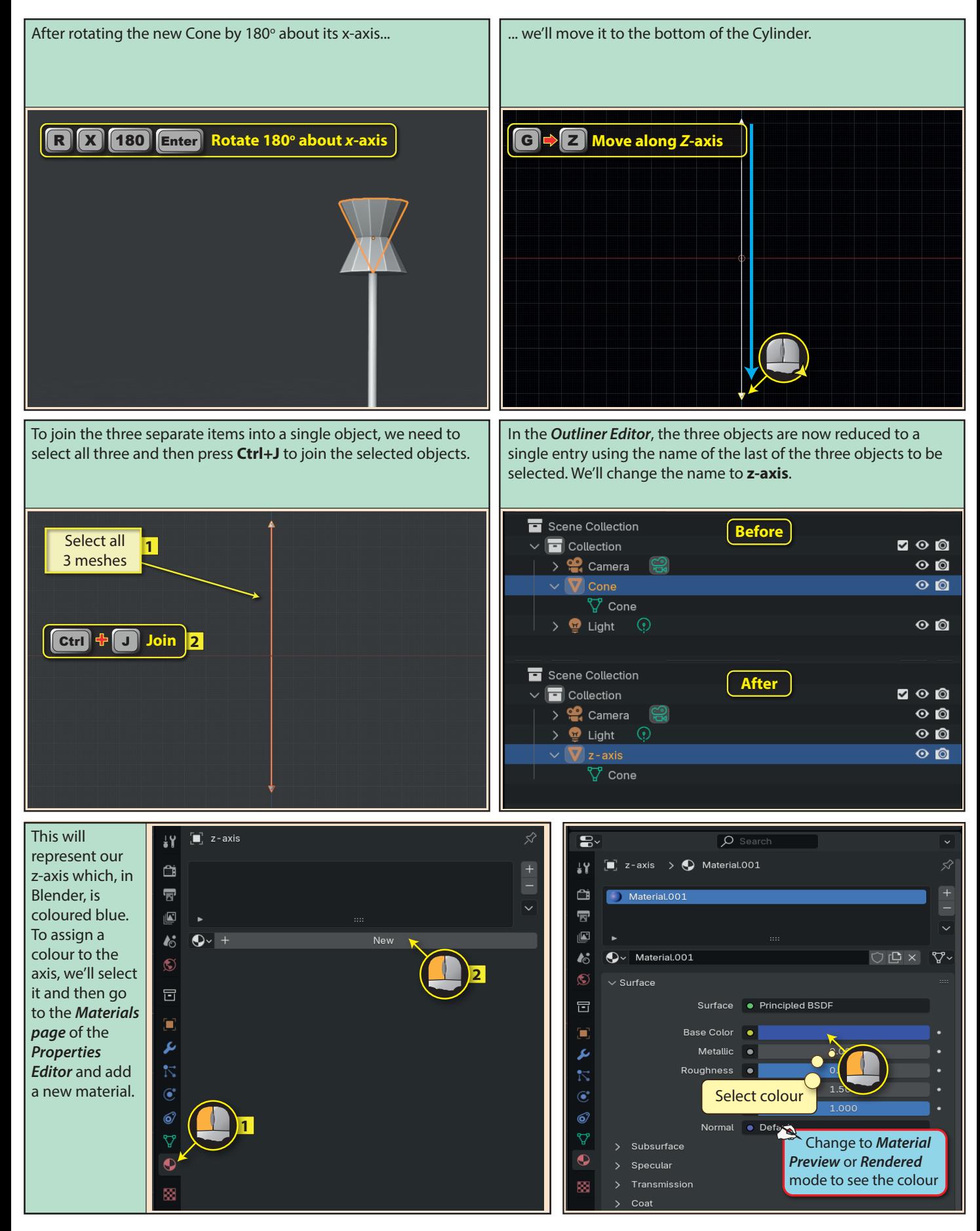

Blender Basics: Meshes in Object Mode 143

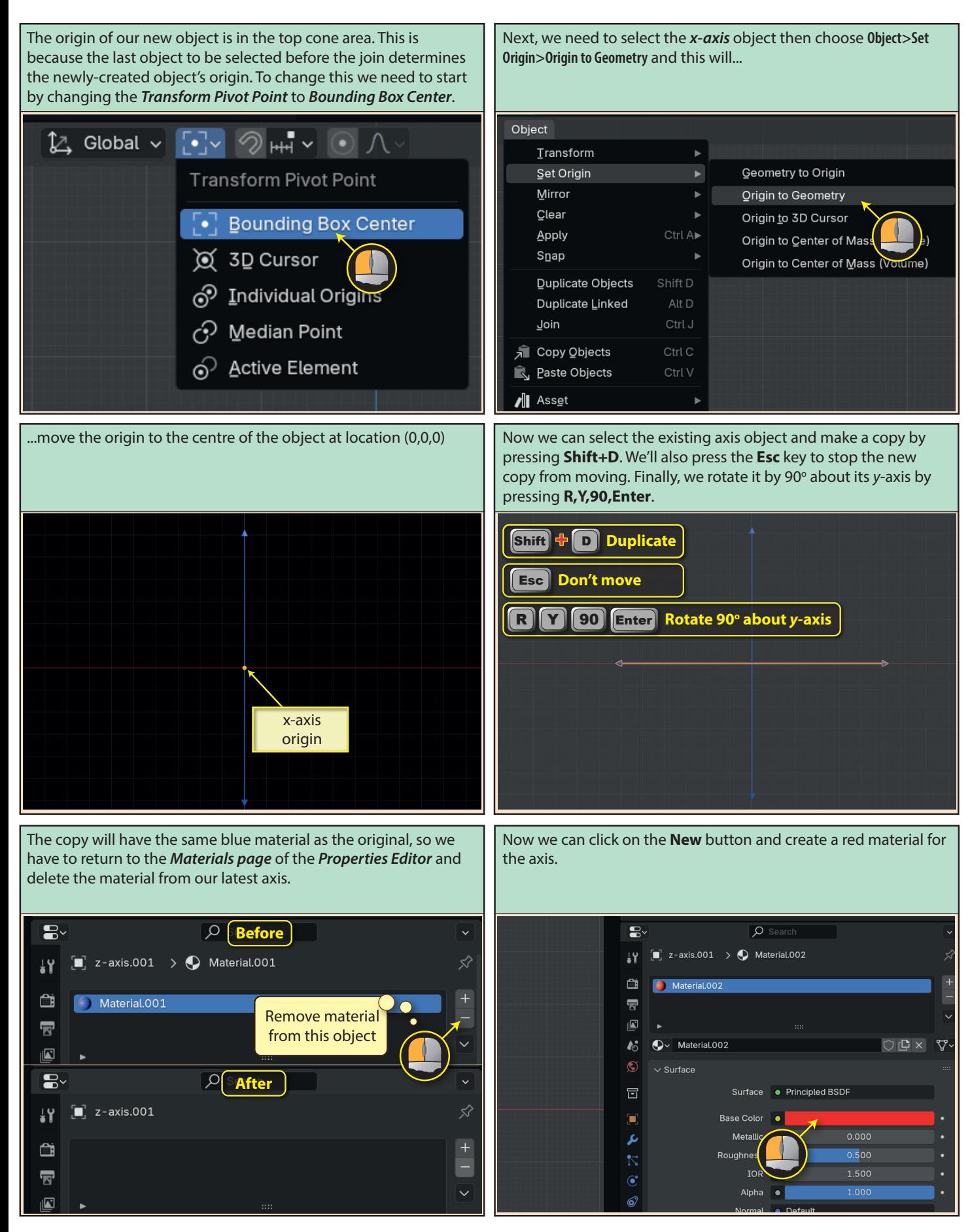

144 Blender Basics: Meshes in Object Mode

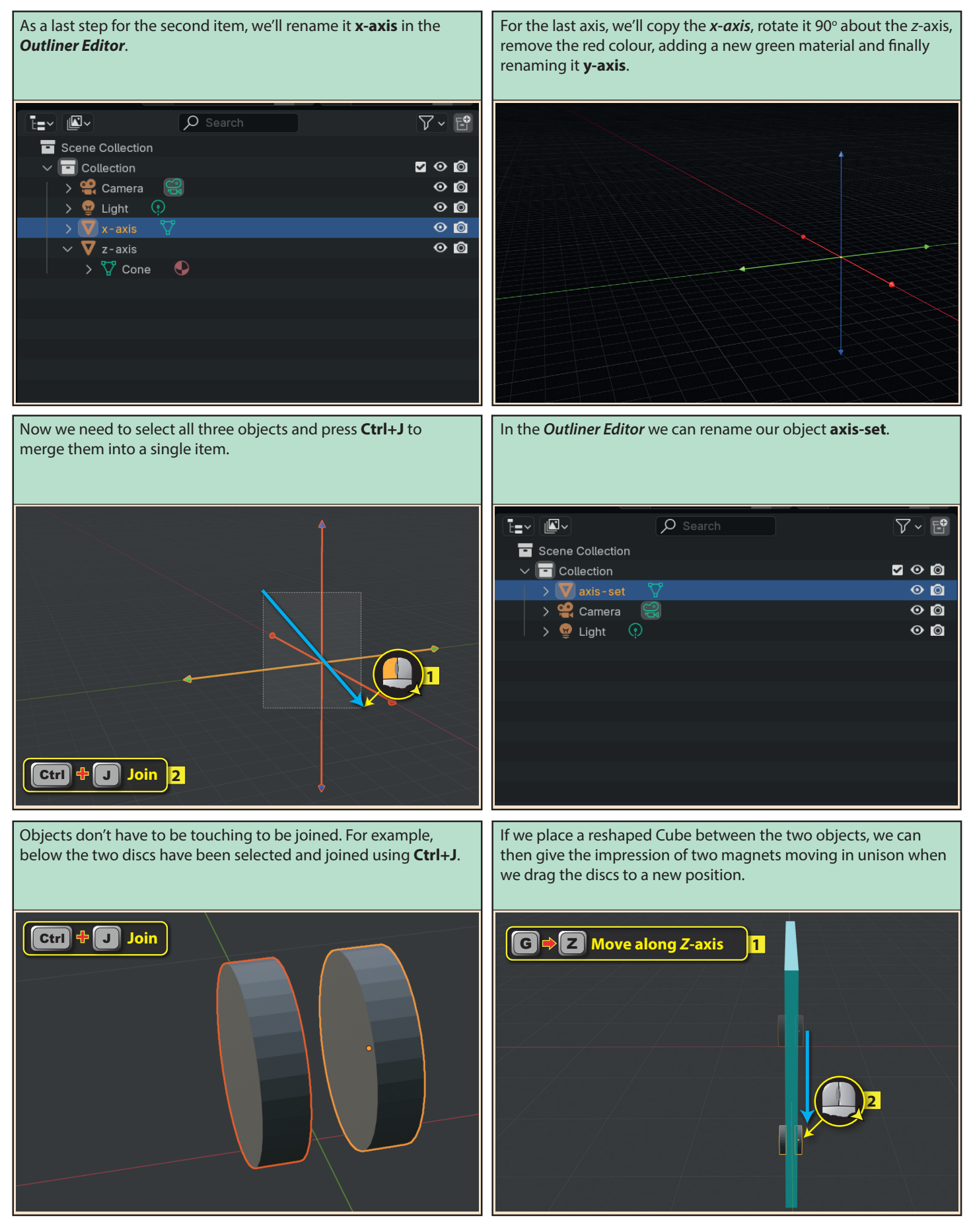

Blender Basics: Meshes in Object Mode 145